# **Table of Contents**

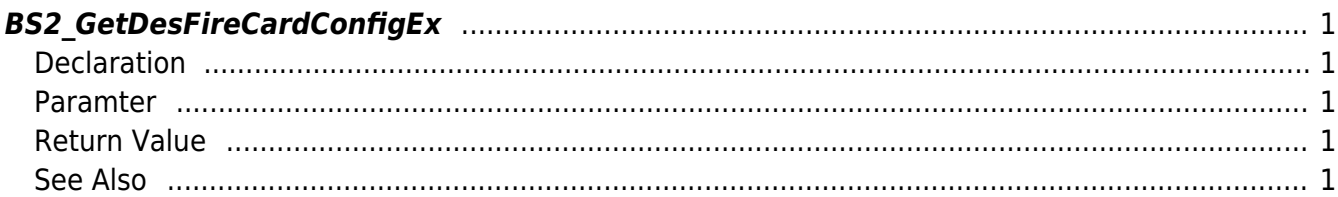

<span id="page-1-5"></span>[Configuration API](http://kb.supremainc.com/bs2sdk/doku.php?id=en:configuration_api) > [BS2\\_GetDesFireCardConfigEx](#page-1-5)

# <span id="page-1-0"></span>**BS2\_GetDesFireCardConfigEx**

[+ V2.6.4] Retrieves DesFire advanced configuration from the device.

## <span id="page-1-1"></span>**Declaration**

#include "BS\_API.h"

int BS2\_GetDesFireCardConfigEx(void\* context, uint32\_t deviceId, BS2DesFireCardConfigEx\* config);

[See BS2DesFireCardConfigEx Structure](http://kb.supremainc.com/bs2sdk/doku.php?id=en:configuration_api#bs2desfirecardconfigex)

#### <span id="page-1-2"></span>**Paramter**

- [In] *context* : Context
- [In] *deviceId* : Device ID
- [Out] *config* : Pointer of DesFire advanced setting

#### <span id="page-1-3"></span>**Return Value**

If successfully done, BS\_SDK\_SUCCESS will be returned. If there is an error, the corresponding error code will be returned.

### <span id="page-1-4"></span>**See Also**

#### [BS2\\_SetDesFireCardConfigEx](http://kb.supremainc.com/bs2sdk/doku.php?id=en:bs2_setdesfirecardconfigex)

From: <http://kb.supremainc.com/bs2sdk/>- **BioStar 2 Device SDK**

Permanent link: **[http://kb.supremainc.com/bs2sdk/doku.php?id=en:bs2\\_getdesfirecardconfigex](http://kb.supremainc.com/bs2sdk/doku.php?id=en:bs2_getdesfirecardconfigex)**

Last update: **2020/03/03 11:33**